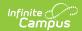

# **End of Day Report**

Last Modified on 03/11/2024 8:44 am CD7

Generating the Report | Report Editor Field Descriptions | Understanding the End of Day Report

This functionality is only available to customers who have purchased Campus Point of Sale as add-on functionality.

Classic View: Point of Sale > Reports > End of Day

Search Terms: End of Day

The End of Day Report details daily transaction totals per serving period, allowing users to reconcile drawers and eliminate or reduce overages and shortages.

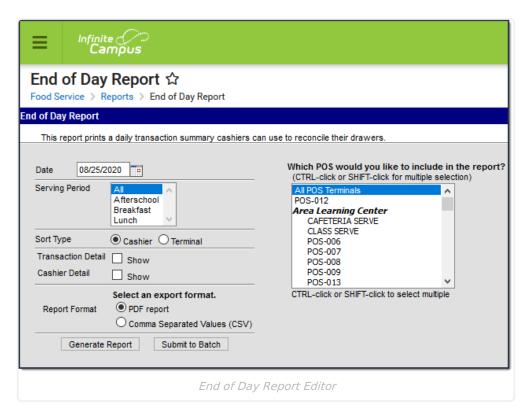

## **Generating the Report**

- 1. Enter the **Date** for the report. All transactions at the Point of Sale terminal as of this date are reported.
- 2. Select a **Serving Period**. This is the time of day a meal was served.
- 3. Select the **Sort Type**.
- 4. Mark the **Transaction Detail** checkbox to include additional information about cash and check payments. See the Transaction Detail Report section for more information.
- 5. Mark the Cashier Detail checkbox to include additional information about cashier drawer

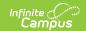

counts. See the Cashier Detail Report section for more information.

- 6. Select the **POS Terminal**(s) to include on the report.
- 7. Select whether the report results should be generated as a **PDF** or **CSV**.
- 8. Click the **Generate Report** button OR the **Submit to Batch** button.

# **Report Editor Field Descriptions**

| Field                                              | Description                                                                                                    |
|----------------------------------------------------|----------------------------------------------------------------------------------------------------|
| Date                                               | All transactions at the Point of Sale terminal as of this date are reported.                                                                                                    |
| Serving<br>Period                                  | The serving period (time of day) meals/items were served. See the End of Serving Period Setup Requirements and End of Serving Period Actions articles for more information.                                                                                                    |
| Sort Type                                          | Indicates the sort type.  • Cashier - Transactions are sorted by cashier name.  • Terminal - Transactions are sorted by terminal.                                                                                                    |
| Transaction<br>Detail                              | If marked, the Transaction Detail Report is included which details all check and cash payments, broken down by cashier.                                                                                                    |
| Cashier<br>Detail                                  | If marked, the Cashier Detail Report is included which details information about drawer status, serving time, denomination, count and total.                                                                                                    |
| Generate<br>Report<br>Submit to<br>Batch           | Users have the option of submitting a report request to the batch queue by clicking <b>Submit to Batch</b> instead of <b>Generate Report</b> . This process allows larger reports to generate in the background, without disrupting the use of Campus. For more information about submitting a report to the batch queue, see the Batch Queue article. |
| Report<br>Format                                   | You can generate the report as a <b>PDF</b> or <b>CSV</b> .                                                                                                    |
| Which POS would you like to include in the report? | The Point of Sale terminal(s) included in the report.                                                                                                    |

# **Understanding the End of Day Report**

The End of Day Report details daily transaction totals per serving period with the option to include Transaction Detail and Cashier Detail information.

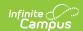

0347 Campus District Generated on 02/19/2010 01:11:48 PM Page 1 of 1

### **End of Day Cashier Report**

Date: 02/19/2010 Sort By: Cashier POS: All POS Serving Period: All Serving Period School: All School

Summary

|              |                   |                  | Actual Total  |                 |                 | Cashier Total    |                   |                     |                    |                  |                   |
|--------------|-------------------|------------------|---------------|-----------------|-----------------|------------------|-------------------|---------------------|--------------------|------------------|-------------------|
| Cashier Name | Serving<br>Period | Terminal<br>Name | Total<br>Cash | Total<br>Checks | Total<br>Drawer | Starting<br>Cash | Cash<br>Collected | Checks<br>Collected | Total<br>Collected | Over/<br>(Short) | Deposit<br>Amount |
| Ima Cashier  | Lunch             | POS1             | \$23.00       | \$100.00        | \$123.00        | \$100.00         | \$23.00           | \$100.00            | \$123.00           | \$0              | \$123.00          |

End of Day Report

| Field               | Description                                                                                                    |
|---------------------|----------------------------------------------------------------------------------------------------|
| Cashier<br>Name     | The name of the cashier reporting end of day data.                                                                                                    |
| Serving<br>Period   | The serving period the cashier selected upon logging into the Point of Sale terminal.                                                                                                    |
| Terminal<br>Name    | The name of the terminal the cashier was logged into while making transactions.                                                                                                    |
| Actual Total        | This section reports transactions records on the Point of Sale terminal during serving periods.                                                                                                    |
| Total Cash          | The amount of cash taken in during transactions. This means cash entered via the \$ button and entered as an Amount Tendered, minus any cash selected as Returned by the cashier during the transaction. This number can be reconciled in greater detail by looking at the Transaction Detail page and looking at the Total Cash (minus) Cash Returned. |
| Total<br>Checks     | The amount of checks taken in during transactions whenever the cashier selected the V button and entered a Check Number and Amount Tender while processing transactions.                                                                                                    |
| Total<br>Drawer     | The combined total of Total Cash and Total Checks taken in during the serving period.                                                                                                    |
| Cashier<br>Total    | This section reports information about cashier input after the serving period is over, Drawer Count has been selected and the cashier counted his/her drawer before logging out.                                                                                                    |
| Starting<br>Cash    | The amount of money in the Point of Sale terminal entered by the cashier prior to serving. Starting Cash is deducted from the Deposit Amount since it is assumed this amount remains in the cash drawer for each service.                                                                                                    |
| Cash<br>Collected   | The total amount of cash collected as entered when the cashier has counted his/her drawer.                                                                                                    |
| Checks<br>Collected | The total amount of checks collected as entered when the cashier has counted his/her drawer.                                                                                                    |

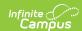

| Field              | Description                                                                                                    |
|--------------------|----------------------------------------------------------------------------------------------------|
| Total<br>Collected | The total amount of money collected as entered when the cashier has counted his/her drawer count. This is the Total Cash collected plus Total Checks collected.                                                                                                    |
| Over/(Short)       | Reports the difference between the Total Drawer recorded under the Actual Total section of the report and the Total Collected under the Cashier Total section. This field reports any discrepancies between system transactions as input by the cashier and the drawer count entered by the cashier at the end of the serving period. |
| Deposit<br>Amount  | The amount of money the cashier deposited into the bank, based on the drawer count.                                                                                                    |

### **Transaction Detail Report**

The Transaction Detail Report describes cash/check payments processed on each terminal for each serving period per cashier.

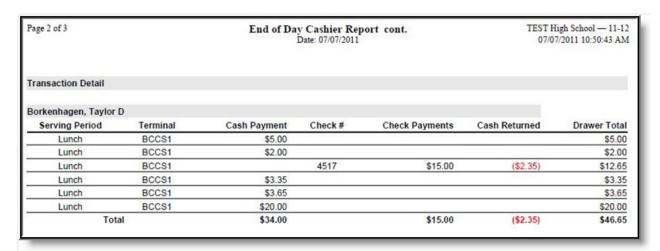

End of Day Report - Transaction Detail

| Field             | Description                                                                             |
|-------------------|-----------------------------------------------------------------------------------------|
| Serving<br>Period | The serving period of the cash/check payment(s) entered per transaction.                |
| Terminal          | The terminal which processed the cash/check payment(s) per transaction.                 |
| Cash Payment      | The amount of cash paid by the patron during the transaction.                           |
| Check #           | The check number of the check used by the patron when purchasing a meal.                |
| Check<br>Payments | The amount of money paid by the patron via check per transaction.                       |
| Cash<br>Returned  | The amount of cash (change) given to the patron after processing a transaction payment. |

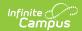

| Field               | Description                                                   |
|---------------------|---------------------------------------------------------------|
| <b>Drawer Total</b> | The total amount of money paid (or returned) per transaction. |

### **Cashier Detail Report**

The Cashier Detail Report describes exact totals as to money existing within the drawer at the time the cashier performed a drawer count.

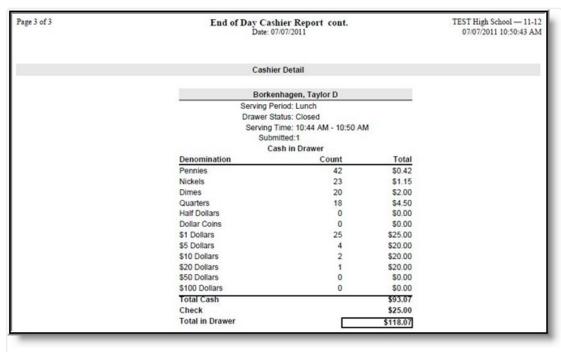

End of Day Report - Cashier Detail

| Field             | Description                                                                                                    |
|-------------------|----------------------------------------------------------------------------------------------------|
| Serving<br>Period | The serving period reporting cashier detail information.                                                                                                    |
| Drawer<br>Status  | Indicates whether or not the drawer has been closed out.                                                                                                    |
| Serving Time      | The time frame of the serving period. This indicates the exact time the drawer was open and actively serving meals.                                                                                                    |
| Submitted         | If the drawer count was done more than once for the serving period (i.e., the drawer had to be re-opened due to students late to lunch), this field indicates how many times a count was submitted for the serving period. |
| Denomination      | Provides a breakdown of every coin and bill existing within the drawer, as entered by the cashier when completing his/her drawer count.                                                                                    |
| Count             | The total amount of each coin and bill existing within the drawer, as entered by the cashier when completing his/her drawer count.                                                                                         |

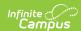

| Field              | Description                                                                                                    |
|--------------------|----------------------------------------------------------------------------------------------------|
| Total              | The total amount of money per coin and bill existing within the drawer, as entered by the cashier when completing his/her drawer count. |
| Total Cash         | The total amount of cash existing within the drawer.                                                                                    |
| Check              | The total amount of checks existing within the drawer.                                                                                  |
| Total in<br>Drawer | The total amount of money existing within the drawer.                                                                                   |